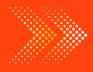

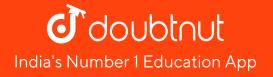

# MATHS

# **BOOKS - NAGEEN MATHS (HINGLISH)**

# **STATISTICS**

Solved Examples

1. Find the mean of the following frequency

distribution by direct method.

|                |      |       | <i>.</i> |       |       |       |
|----------------|------|-------|----------|-------|-------|-------|
| Class interval | 0-10 | 10-20 | 20-30    | 30-40 | 40-50 | 50-60 |
| Frequency      | 10   | 12    | 17       | 15    | 11    | 9     |

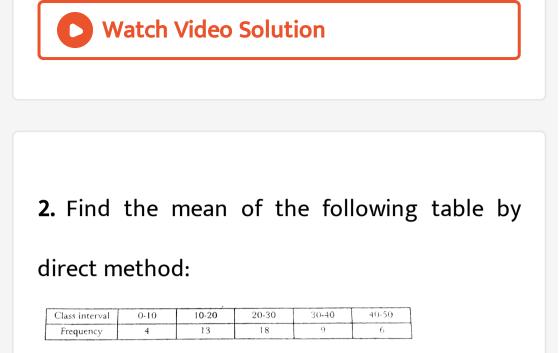

## Watch Video Solution

## 3. Find the mean form the following table by

#### direct method :

| Class interval | 0-10 | 10-20 | 20-30 | 30-40 | 40-50 | 50-60 |
|----------------|------|-------|-------|-------|-------|-------|
| Frequency      | 7    | 14    | 28    | 26    | 16    | 9     |

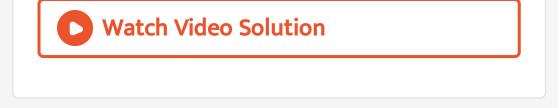

## 4. If the mean of the following data is 26, then

## find the value of p:

| Class interval | 0-10 | 10-20 | 20-30 | 30-40 | 40-50 |
|----------------|------|-------|-------|-------|-------|
| Frequency      | 6    | y     | 9     | 4     | 11    |

#### A. 9

 $B.\,10$ 

**C**. 11

#### D. 12

Answer: B

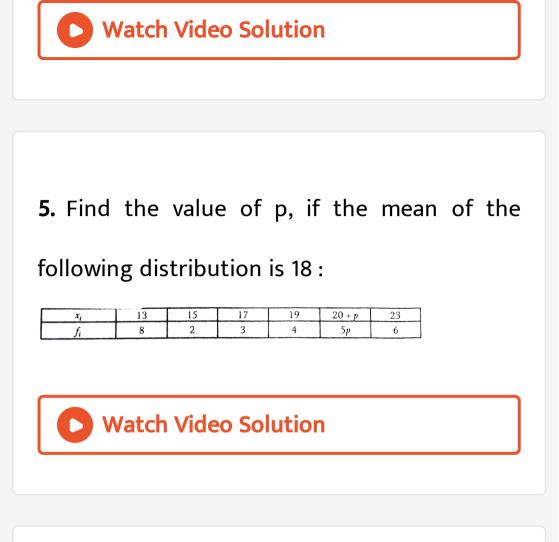

|                 |   |    |    | -  |    |    |      |    |
|-----------------|---|----|----|----|----|----|------|----|
| Marks           | 5 | 10 | 15 | 20 | 25 | 30 | - 35 | 40 |
| No. of students | 3 | 10 | 25 | 49 | 65 | 73 | 78   | 80 |

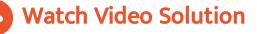

## 7. Find the mean for the following distribution

#### table by short cut method:

| Class interval | 0-10 | 10-20 | 20-30 | 30-40 | 40-50 | 50-60 | 60-70 |
|----------------|------|-------|-------|-------|-------|-------|-------|
| Frequency      | 4    | 4     | 7     | 10    | 12    | 8     | 5     |

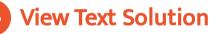

## 8. Find the mean from the following

distribution table using short cut method :

| Class interval | 0-6 | 6-12 | 12-18 | 18-24 | 24-30 |
|----------------|-----|------|-------|-------|-------|
| Frequency      | 6   | 8    | 10    | 9     | 7     |

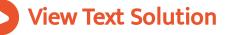

# **9.** The height of 84 tress is given in the following table. Find the their arithmetic mena

#### by short cut method :

| Height (in cm) | 25 | 35 | 45 | 55 | 65 | 75 | 85 | 95 |
|----------------|----|----|----|----|----|----|----|----|
| No. of trees   | 2  | 4  | 5  | 20 | 46 | 4  | 2  | 1  |

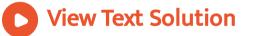

## 10. The age of 40 student of a class is given in

the following table. Find their mean short cut

#### method:

| A | ge (in years)  | 11 | 12 | 13 | 14  | 15 | 16 | 17 |  |
|---|----------------|----|----|----|-----|----|----|----|--|
| N | p. of students | 2  | 4  | 6  | - 9 | 8  | 7  | 4  |  |

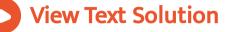

## 11. Find the mean of the following table by

#### step deviation method :

| _ |       |      |    |    |    |    |    |    |
|---|-------|------|----|----|----|----|----|----|
| Γ | x,    | 4    | 7  | 10 | 13 | 16 | 19 | 22 |
|   | $f_1$ | 20 . | 25 | 27 | 30 | 27 | 25 | 20 |

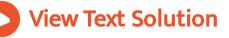

#### step dcviation method :

| Marks           | 5 | 15 | 25 | 35 | 45 |
|-----------------|---|----|----|----|----|
| No. of students | 2 | 12 | 10 | 8  | 4  |

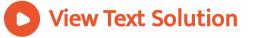

#### 13. The makes obtained by 30 students are

given in the following table. Find their mean

by step deviation method :

| A REAL OF A REAL OF A REAL PROPERTY OF A REAL PROPERTY OF A REAL PROPE | A President and a state of the second state of the second state of the | TOTAL CONTRACTOR AND A DESCRIPTION OF | and the state of the state of t | CHINE YOURS ALL & STORE SHOULD BE | Manufacture of the American Street |
|----------------------------------------------------------------------------------------------------|----------------------------------------------------------------------------------------------------|---------------------------------------|----------------------------------------------------------------------------------------------------|-----------------------------------|------------------------------------|
| Class Interval                                                                                                    |                                                                                                    |                                       |                                                                                                    |                                   |                                    |
| (Marks obtained)                                                                                                    | 0.10                                                                                                    | 10-20                                 | 20/30                                                                                                    | 30 40                             | 40.50                              |
| No of students                                                                                                    | 2                                                                                                    | 10                                    | н                                                                                                    | 4                                 | (,                                 |

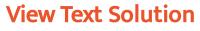

using step deviation method :

| Class interval | 0-10 | 10-20 | 20-30 | 30-40 | 40-50 |
|----------------|------|-------|-------|-------|-------|
| Frequency      | 3    | 7     | 22    | 10    | 8     |

View Text Solution

## 15. Find the mean for the following data by

#### step-deviatiion method :

| Marks              | Less than | Less than 20 | Less than | Less than | Less than | Less than |
|--------------------|-----------|--------------|-----------|-----------|-----------|-----------|
| obtained           | 10        |              | 30        | 40        | 50        | 60        |
| No. of<br>students | 1-4       | 22           | 37        | 58        | 67        | 75        |

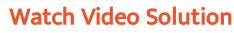

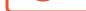

## **16.** Find the mean for the following frequency

## distribution :

| Class     | 25-29 | 30-34 | 35-39 | 40-44 | 45-49 | 50-54 | 55-59 |
|-----------|-------|-------|-------|-------|-------|-------|-------|
| Frequency | 14    | 22    | 16    | 6     | 5     | 3     | 4     |

Watch Video Solution

# **17.** Find the class limits corresponding to each frequency if the mean of the following

distribution is 33 and assumed mean 35 :

| Step deviations | -3 | -2 | -1 | 0  | 1  | 2  |
|-----------------|----|----|----|----|----|----|
| Frequency       | 5  | 10 | 25 | 30 | 20 | 10 |

#### **View Text Solution 18.** Find the mediaan from the following table : **Class** interval 0-10 10-20 20-30 30-40 40-50 50-60 15 3 Frequency 7 12 18 10 Watch Video Solution

## **19.** Find the median from the following table :

| Class interval | 10-25 | 25-40 | 40-55 | 55-70 | 70-85 | 85-100 |
|----------------|-------|-------|-------|-------|-------|--------|
| Frequency      | 6 .   | 20    | 44    | 26    | 3     | 1      |

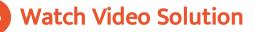

| Class interval | 20-30 | 30-40 | 40-50 | 50-60 | 60-70 | 70-80 |
|----------------|-------|-------|-------|-------|-------|-------|
| Frequency      | 3     | 6     | 16    | 19    | 9     | 3     |

## Watch Video Solution

#### 21. Find the median from the following data :

| Daily income (below)(in ₹) | 30 | 40  | 50  | 60  | 70  | 80  | 90  |
|----------------------------|----|-----|-----|-----|-----|-----|-----|
| No. of persons             | 69 | 236 | 436 | 508 | 566 | 593 | 600 |

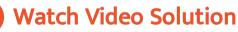

#### 22. Marks of 40 student in a test out of

maximum 50 marks are as follow :

|                 |    |    |    |    |    |    |    |    | 1 |
|-----------------|----|----|----|----|----|----|----|----|---|
| Marks           | 30 | 50 | 45 | 15 | 40 | 20 | 35 | 25 |   |
| No. of students | 1  | 2  | 3  | 3  | 6  | 8  | 8  | 9  |   |

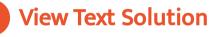

#### 23. Find the median of the following frequency

#### distibution :

| Weekly wages (in ₹) | 60-68 | 70-78 | 80-88 | 90-98 | 100-108 | 110-118 |
|---------------------|-------|-------|-------|-------|---------|---------|
| Number of days      | 5     | 15    | 20    | .30   | 20      | 8       |

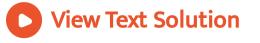

## 24. Find the median for the following

#### frequency distribution:

| Class     | 160-162 | 163-165 | 166-168 | 169-171 | 172-174 |
|-----------|---------|---------|---------|---------|---------|
| Frequency | 15      | 117     | 136     | 118     | 14      |

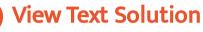

## **25.** Find the median for the following data :

| Marks obtained     | below 10 | below 20 | below 30 | below 40 | below 50 | below 60 |
|--------------------|----------|----------|----------|----------|----------|----------|
| Number of students | 5        | 14       | 22       | 35       | 46       | 50       |
|                    |          |          | •        |          |          |          |

## Watch Video Solution

## 26. Find the missing frequency if the median

for the given distribution is 24:

| Class     | 0-10 | 10-20 | 20-30 | 30-40 | 40-50 |
|-----------|------|-------|-------|-------|-------|
| Frequency | 5    | 25    | 25    | р     | 7     |

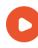

## Watch Video Solution

#### 27. If the median of the distribution given

below is 28.5, find the values of x and y.

| Class interval | Frequency |
|----------------|-----------|
| 0 - 10         | 5         |
| 10 - 20        | x         |
| 20 - 30        | 20        |
| 30 - 40        | 15        |
| 40 - 50        | у         |
| 50-60          | 5         |
| Total          | 60        |

Watch Video Solution

## 28. Compute the mode for the following

frequency distribution :

| Class     | 0-10 | 10-20 | 20-30 | 30-40 | 40-50 | ١. |
|-----------|------|-------|-------|-------|-------|----|
| Frequency | 25   | 16    | 28    | 20    | 5     |    |

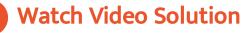

## 29. Calculate the value of mode for the

following frequency distribution :

| ſ | Class     | 1-4 | 5-8 | 9-12 | 13-16 | 17-20 | 21-24 |
|---|-----------|-----|-----|------|-------|-------|-------|
| ſ | Frequency | 5   | 8   | 12   | 15    | 14    | 7     |

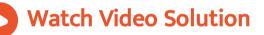

#### 30. The mode of the following series is 17.3.

Find the missing frequecny :

| Age (in years)  | 0-5 | 5-10 | 10-15 | 15-20 | 20-25 | 25-30 | 30-35 |
|-----------------|-----|------|-------|-------|-------|-------|-------|
| No. of patients | 6   | 11   |       | 24    | 17    | 13    | 5     |

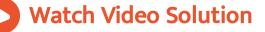

31. A survey reagarding the heights ( in cm) of

50 girls of class X of a school was conducted

and the following data was obtained.

| Heights (in cm) | 120-130 | 130-140 | 140-150 | 150-160 | 160-170 | Total |
|-----------------|---------|---------|---------|---------|---------|-------|
| No. of girls    | 2       | 8       | - 12    | 20      | 8       | 50    |
|                 |         |         |         |         |         |       |

Find the mean, median and mode of the above

data.

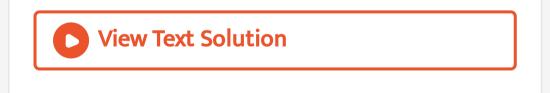

**32.** Find the mean median of the following frequency distrbution :

|                |       |       |       | /     |       |       |
|----------------|-------|-------|-------|-------|-------|-------|
| Class interval | 20-30 | 30-40 | 40-50 | 50-60 | 60-70 | 70-80 |
| Frequency      | 10    | 6     | 8     | 12    | 5     | 9     |
|                |       |       |       |       |       |       |

### Also, find the mode of the following data.

## View Text Solution

## 33. Draw a less than cumuative frequency

## curve (ogive) for the following distribution :

|                 | 5.10 | 10-15 | 15-20 | 20-25 | 25-30 |
|-----------------|------|-------|-------|-------|-------|
| Marks           | 5-10 | 10-15 | 15-20 | 20-23 | 23 30 |
| No. of students | 7    | 9     | 12    | 8     | 6     |

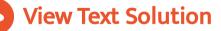

#### 34. In a study of the cases of diabetes the

following data was obtained.

| Age in years | 1020                                | 21-30 | 08-16 | 41-50 | 51-00 | 61-70 |    |
|--------------|-------------------------------------|-------|-------|-------|-------|-------|----|
| No of cases  | 9                                   | 2     | 3     | 14    | 12    | 0     |    |
|              | Construction of the subscription of |       |       |       |       |       | х. |

#### Draw a less than ogive for above data.

View Text Solution

## 35. Construct a less than ogive and a more

than ogive from the following data :

| Age in years   | 6-10 | 10-20 | 20-30 | Wines. | きひろう | راويمساركمق |
|----------------|------|-------|-------|--------|------|-------------|
| the of periors | 3    | 16    | - 30  | 35     | 12   | 26          |

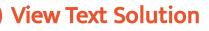

# **36.** During the medical checkup of 35 students of a class their weight were recorded as follows :

| Weight (in kg)  | '\$8-40 | 40-42 | 42-44 | 44 46 | 46.48 | 44.50 | 50.52 |
|-----------------|---------|-------|-------|-------|-------|-------|-------|
| No. of students | 3       | 2     | 1     | 5     | 14    | 4     | 3     |

Draw a less than type a more than type ogive

from the given data. Hene obtain the median

weigth from the graph.

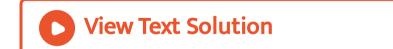

## distribution :

|           |      | 0     |       |       |       |
|-----------|------|-------|-------|-------|-------|
| C.1.      | 0-10 | 10-20 | 20-30 | 30-40 | 40-50 |
| Frequency | S    | 7     | 10    | 8     | 5     |
|           |      |       |       |       |       |

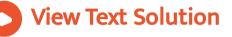

#### Problems From Ncert Exemplar

**1.** To find out the concentration of  $SO_2$  in the air (in parts per million, i.e., ppm), the data was collected for 30 localities in a certain city and

#### is presented below:

| Concentration of SO <sub>2</sub> (in ppm) | Frequency (f) |
|-------------------------------------------|---------------|
| 0.00 - 0.04                               | • 4           |
| 0.04 - 0.08                               | 9             |
| 0.08 - 0.12                               | 9             |
| 0.12 - 0.16                               | 2             |
| 0.16 - 0.20                               | 4             |
| 0.20 - 0.24                               | 2             |

Find the mean concentration of  $SO_2$  in the air.

Watch Video Solution

**2.** In a retail market, fruit vendors were selling mangoes kept in packing boxes. These boxes contained varying number of mangoes. The following was the distribution of mangoes

according to the number of boxes. No. of mangoes: 50-52 53-55 56-58 59-61 62-64 No. of boxes: 15 110 135 115 25 Find the mean number of mangoes kept in a packing box. Which method of finding the mean did you choose? Watch Video Solution

**3.** The given distribution shows the number of runs scored by some top batsmen of the world in one-day international cricket matches. Find the mode of the data.

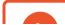

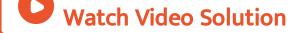

## 4. The following table gives production yield

#### per hectare of wheat of 100 farms of a village.

| Production yield<br>(in kg/ha) | 50-55 | 55-60 | 6065 | 65-70 | 70-75 | 75-80 |
|--------------------------------|-------|-------|------|-------|-------|-------|
| Number of farms                | 2     | 8     | 12   | 24    | 38    | 16    |

## Change the distribution, and draw its ogive

Watch Video Solution

## Exercise 14 A

#### 1. Find the mean by direct method :

| Class     | 0-10 | 10-20 | 20-30 | 30-40 | 40-50 |
|-----------|------|-------|-------|-------|-------|
| Frequency | 12   | . 16  | 6     | 7     | 9     |

## Watch Video Solution

#### 2. Find the mean using direct method :

| Class     | 0-100 | 100-200 | 200-300 | 300-400 | 400-500 |
|-----------|-------|---------|---------|---------|---------|
| Frequency | 6     | 9       | 15      | 12      | 8       |

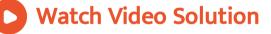

#### 3. Find the mean using direct method. :

| Class     | 0-10 | 10-20 | 20-30 | 30-40 | 40-50 |
|-----------|------|-------|-------|-------|-------|
| Frequency | 3    | 5     | 9     | 5     | 3     |

# Watch Video Solution

#### 4. Find the mean using direct method :

| Marks           | 0-40 | 40-80 | 80-120 | 120-160 | 160-200 |
|-----------------|------|-------|--------|---------|---------|
| No. of students | 12   | 20    | 35     | 30      | 23      |

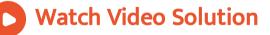

## 5. The mean of the following distribution is 25

. Find the value of p using direct method :

| Class     | 0-10 | 10-20 | 20-30 | 30-40 | 40-50 |
|-----------|------|-------|-------|-------|-------|
| Frequency | 5    | р     | 15    | 16    | 6     |

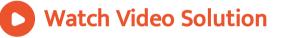

## 6. The mean of the following distribution is 54.

#### Find the value of p using direct method :

| Class     | 0-20 | 20-40 | 40-60 | 60-80 | 80-100 |
|-----------|------|-------|-------|-------|--------|
| Frequency | 7    | 11    | 10    | р     | 13     |

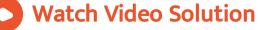

7. The mean of the following frequency distribution is 62.8 and the sum of all frequencies is 50. Compute the missing frequencies  $f_1$  and  $f_2$ :

Watch Video Solution

#### 8. Find the mean from the following table

using short cut method.:

| Class interval | 5-10 | 10-15 | 15-20 | 20-25 | 25-30 | 30-35 | 35-40 |
|----------------|------|-------|-------|-------|-------|-------|-------|
| Frequency      | 5    | 8     | 12    | 17    | 12    | 8 -   | 5     |

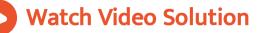

using short cut method :

| Class interval | 0-10 | 10-20 | 20-30 | 30-40 | 40-50 | 50-60 |
|----------------|------|-------|-------|-------|-------|-------|
| r              | 1.0  |       |       | 30.10 | 10.55 |       |
| Frequency      | 10   | 13    | 17    | 15    | 11    | 9     |
|                |      |       |       |       |       |       |

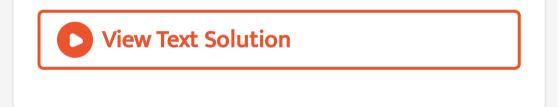

## 10. Find the mean from the following table

using short cut method :

| Class interval | 100-200 | 200-300 | 300-400 | 400-500 | 500-600 | 600-700 |
|----------------|---------|---------|---------|---------|---------|---------|
| Frequency      | 17      | 20      | 30      | 18      | 8       | 7       |

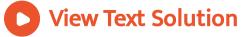

using step deviation method :

| Class interval | 20-25 | 25-30 | 30-35 | 35-40 | 40-45 |
|----------------|-------|-------|-------|-------|-------|
| Frequency      | 11    | 8     | 6     | 10    | 5     |
|                |       |       |       |       |       |

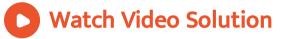

#### 12. Find the mean from the following table

#### using step devitaion method :

| Class interval | 20-25 | 25-30 | 30-35 | 35-40 | 40-45 | 45-50 | 50-55 |
|----------------|-------|-------|-------|-------|-------|-------|-------|
| Frequency      | 12    | 10    | 8     | 9     | 6     | 3     | 2     |

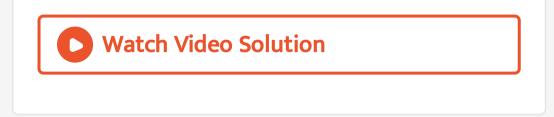

•

## using step devitaion method

| Class interval | 10-15 | 15-20 | 20-25 | 25-30 | 30-35 | 35-40 |
|----------------|-------|-------|-------|-------|-------|-------|
| Frequency      | 3     | 7     | 9     | 12    | 6     | 3     |

## Watch Video Solution

#### 14. Find the mean from the following table

#### using step deviation method :

| Clas | s interval | 60-79 | 80-99 | 100-119 | 120-139 | 140-159 | 160-179 | 180-199 |
|------|------------|-------|-------|---------|---------|---------|---------|---------|
| Fre  | quency     | 18    | 24    | 26      | 32      | 25      | 19      | 16      |

## Watch Video Solution

## 15. In the following table, the total expenditure

## of the labourers of a city is given

|   | Expenditure<br>(in ₹) | 100-150 | 150-200 | 200-250 | 250-300 | 300-350 | 350-400 | 400-450 | 450-500 |
|---|-----------------------|---------|---------|---------|---------|---------|---------|---------|---------|
| ſ | No. of<br>laboures    | 24      | 28      | 34      | 40      | 30      | 22      | 18      | 7       |

Find the average expenditure by deviation method.

Watch Video Solution

**16.** The mean of the following frequency distribution is 57.6 and the sum of the observations is 50. Find the missing frquencies

# $f_1$ and $f_2$ :

| Class     | 0-20 | 20-40 | . 40-60 | 60-80 | 80-100 | 100-120 |
|-----------|------|-------|---------|-------|--------|---------|
| Frequency | 7    | $f_1$ | 12      | $f_2$ | 8      | 5       |
|           |      | 51    |         |       |        |         |

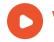

## Watch Video Solution

## 17. The mean of the following frequency

#### distribution is 50 :

| Classes   | 0-20 | 20-40 | 40-60 | 60-80 | 80-100 | Total |
|-----------|------|-------|-------|-------|--------|-------|
| Frequency | 17   | $f_1$ | $f_2$ | $f_3$ | 19     | 120   |

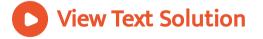

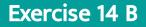

#### 1. Find the median from the following data :

| Class interval | 10-14 | 13-10 | 10.13       | 7.10 | 47 |
|----------------|-------|-------|-------------|------|----|
| Prequency      | 1%    | 17    | 0<br>0<br>0 | 15   | 14 |

## View Text Solution

#### 2. Find the median from the following data :

|   | Class Interval | 0.10 | 10/20 | 20 10 | 10 10 | 40.50 |  |
|---|----------------|------|-------|-------|-------|-------|--|
|   | Prequency      | H    | 01    | 40    | 12    | 11)   |  |
| - |                |      | •     |       |       |       |  |

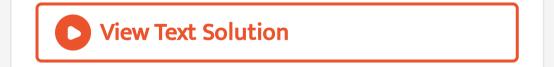

## 3. Find the median from the following data :

| Participation of the second second se | and serve a consequences     | terror and the second second s | COMPANY AND A COMPANY      | the second second second second second second second second second second second second second second second s | the former of                                                                                                   | and the second second second second second second second second second second second second second second second |
|----------------------------------------------------------------------------------------------------|------------------------------|----------------------------------------------------------------------------------------------------|----------------------------|----------------------------------------------------------------------------------------------------|----------------------------------------------------------------------------------------------------|----------------------------------------------------------------------------------------------------|
| Class Interval                                                                                                    | 0.10                         | 10/20                                                                                                    | 20.40                      | (40) 40                                                                                                    | 40.50                                                                                                    | 20.00                                                                                                    |
| and the second second                                                                                                    | part of the second second    | in and approved that was                                                                                                    | Sentement Concerned of     | Tall COMPLEX AND COMPLEX                                                                                       | The second second second second second second second second second second second second second second second se | Contraction of the second second                                                                                 |
| Proquency                                                                                                    | ŝ.                           | 1:1                                                                                                    | 40                         | 15                                                                                                    | 10                                                                                                    | 7                                                                                                    |
| Company and the second second se                                                                                                    | and the second second second | welling an Annual Control of the                                                                                                    | and a second second second |                                                                                                    | •                                                                                                    | •                                                                                                    |

## View Text Solution

#### 4. Find the median from the following data :

| Class interval | 0:10 | 10-20 | 20-30 | 30.40 | 40.50 | 50-60 |
|----------------|------|-------|-------|-------|-------|-------|
| Prequency      | 91   | 44    | 96    | 24    | 17    | 10    |

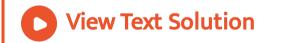

#### 5. Find the median from the following data :

| den son sold den experimentation and a service of                                                                                                    | diment in the participation           | No                                            |                                                                                                    |                                                                                                    | permethonese in the                 | Company of the American State of the American State of the America | Procession and the second second                                                                                                    |   |
|----------------------------------------------------------------------------------------------------|---------------------------------------|-----------------------------------------------|----------------------------------------------------------------------------------------------------|----------------------------------------------------------------------------------------------------|-------------------------------------|----------------------------------------------------------------------------------------------------|----------------------------------------------------------------------------------------------------|---|
| Class Interval                                                                                                    | 5-10                                  | 10-15                                         | 15 20                                                                                                    | 20.25                                                                                                    | 25-30                               | 10.45                                                                                                    | 15 40                                                                                                    |   |
| And a second second second second second second second second second second second second second second second                                                                                                    | Internet and a second second second   | 101010201000000000000000000000000000000       | The Print Print Pr | problem regilt for siller minister                                                                                                    | 1. Networkships the second of 1     | CONTRACTOR AND A PROPERTY OF A PROPERTY OF A | in the local management of the                                                                                                    |   |
| Prequency                                                                                                    | <u> </u>                              | н                                             | 19                                                                                                    | 17                                                                                                    | 19                                  | н                                                                                                    |                                                                                                    | Ĺ |
| STREET, STREET, STREET | suggestive to an extended on when the | conversion of the second states of the second | second and a second second sec | Manufacture and a second second secon | Surfin constants of the most set of | Constrained and the second second second                                                                                                    | Control of the Control of Control of Control |   |

# **View Text Solution**

#### 6. Find the median from the following data :

| Class interval                                                                                                    | 0.10                                                                                                    | 0-20 | 0.30                                                                                                    | 0.40 | 0.50                                                                                                    | 0.00                                                                                                    |
|----------------------------------------------------------------------------------------------------|----------------------------------------------------------------------------------------------------|------|----------------------------------------------------------------------------------------------------|------|----------------------------------------------------------------------------------------------------|----------------------------------------------------------------------------------------------------|
| and the second second s | Service with the service of the service of the serv |      | and a set of the set of the set o |      | Contraction of the second second second second second second second second second second second second second s | Spinor with the second second se |
| Frequency                                                                                                    | 8                                                                                                    | 18   | 25                                                                                                    | 32   | -10                                                                                                    | 45                                                                                                    |

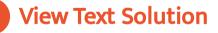

### 7. Find the median from the following data :

| Age (below)<br>(in years) | 10 | 20 | 30 | -11) | 50  | 00  |  |
|---------------------------|----|----|----|------|-----|-----|--|
| No. of persons            | 10 | 9? | 50 | 05   | 130 | 120 |  |

View Text Solution

# 8. Find the median from the following data :

| t has interval | 0.5 | 5.10 | 10.15 | 15-20 | 20.25 | 25.30 | 10.15 | 15.40 |  |
|----------------|-----|------|-------|-------|-------|-------|-------|-------|--|
| trequency      | 1   | 6    | 13    | 15    | 7     | 1     | 1     | 2     |  |

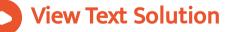

### 9. Find the median of the following frequency

#### table :

| Class Interval | o tu | 10.20 | 20/10 | 30-40 | 40.50 |
|----------------|------|-------|-------|-------|-------|
| 1 i cym 10 y   | · 1  | Ц     | 10    | 9     | 1     |

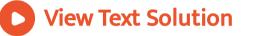

### **10.** Find the median of the following frequency

#### table :

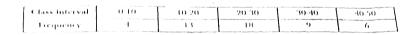

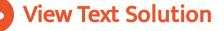

# **11.** Find the median for the following frequency

# distribution:

|        |          |       | in summer |       |       | and an effective statement of the second statement |       |
|--------|----------|-------|-----------|-------|-------|----------------------------------------------------|-------|
| ( Lann | Interval | 19.25 | 26.32     | 33-39 | 40.46 | 47-53                                              | 54.60 |
| 1.00   | nency    | 15    | 96        | вн    | 102   | '15                                                | 4     |
| 1      |          |       |           |       |       |                                                    |       |

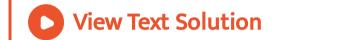

# 12. Find the median for the following

#### frequency distribution:

| Class interval 1.5 6.10 11.15 16.20 21.25 26.30 31.35 36.40 41.45   Leconsense 7 10 16 32 24 16 11 5 2 |                |     |      |       |       |       |       |       |       |       |   |
|----------------------------------------------------------------------------------------------------|----------------|-----|------|-------|-------|-------|-------|-------|-------|-------|---|
| 1 = 10 = 10 = 10 = 10 = 32 = 24 = 10 = 11 = 5 = 2                                                      | Class interval | 1.5 | 6-10 | 11-15 | 16-20 | 21-25 | 26-30 | 31-35 | 36-40 | 41-45 |   |
|                                                                                                    | Frequency      | 7   | 10   | 16    | 32    | 24    | 16    | 11    | 5     | 2     | l |

# Watch Video Solution

# 13. If the median of the following frequency

distribution is 32.5 . Find the value of p :

| Class interval | 0.10 | 10.20 | 20-30 | 30-40 | 40-50 | 50-60 | 60-70 |
|----------------|------|-------|-------|-------|-------|-------|-------|
| Frequency      | З    | ·)    | 9     | 12    | Ч     | 3     | 2     |

# Watch Video Solution

**14.** If the median of the following frequeny distribution is 32 N =100, then find the values

### of p and q

| Class interval | 0.10 | 10.20 | 20-30 | 30-40 | 40-50 | 50-60 |
|----------------|------|-------|-------|-------|-------|-------|
| Frequency      | 10   | r     | 25    | 9     | 16    | 10    |

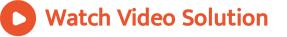

# **15.** Find the median from the following data :

| Marks (below)   | 10 | 20   | - 30 | -40 | 50 | 60  | 70  | 80   | i i |
|-----------------|----|------|------|-----|----|-----|-----|------|-----|
|                 |    |      |      |     |    |     |     |      | 1   |
| No. of students | 12 | - 32 | 57   | 20  | 92 | 116 | 164 | 2.00 | 1   |
|                 |    |      |      |     |    | 1   | 1   | 1    | 7   |

# Watch Video Solution

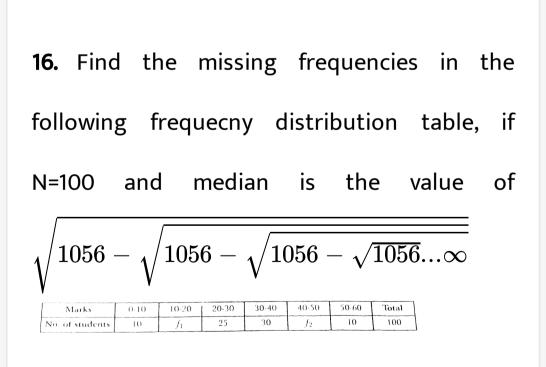

**View Text Solution** 

#### 17. Determine the median for the following

#### income distribution :

| Income groups  | below 100 | 100-200 | 200-300 | 300-400 | 400-500 | above 500 |
|----------------|-----------|---------|---------|---------|---------|-----------|
| No. of persons | 5         | 10      | 18      | 30      | 20      | 17        |

# Watch Video Solution

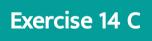

**1.** Find the mode of the following frequency distribution :

|                                                                                                    |      |       |       |       |        | 100.120 | 100 1 10 ] |  |
|----------------------------------------------------------------------------------------------------|------|-------|-------|-------|--------|---------|------------|--|
| Class                                                                                                    | 0-20 | 20-40 | 40-60 | 60-80 | 80-100 | 100-120 | 120-140    |  |
| Frequency                                                                                                    | 6    | 8     | 10    | 12    | 6      | 5       | 3          |  |
| and the second second se |      |       |       |       |        |         |            |  |

# Watch Video Solution

#### 2. Computer the mode for the following

| Size of items | 0-4 | 4-8 | 8-12 | 12-16 | 16-20 | 20-24 | 24-28 | 28-32 | 32-36 |
|---------------|-----|-----|------|-------|-------|-------|-------|-------|-------|
| Frequency     | 5   | 7   | 9    | 17    | 12    | 10    | 6     | 3     | 1     |

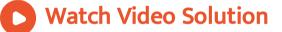

3. Given below is the frequency distribution of

the heights of playces in a school :

| Height (in cm)  | 160-162 | 163-165 | 166-168 | 169-171 | 172-174 |
|-----------------|---------|---------|---------|---------|---------|
| No. of students | 15      | 118     | 142     | 127     | 18      |

## Find the modal height

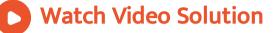

# 4. Find the mode of the following frequency

#### distribution

| Class     | 20-30 | 30-40 | 40-50 | 50-60 | 60-70 | 70-80 |
|-----------|-------|-------|-------|-------|-------|-------|
| Frequency | 4     | 7     | 9     | 11    | 6     | 2     |

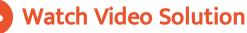

#### 5. The following distributions represent the

#### height of 160 studens of a class :

| Height (in cm)  | 140-145 | 145-150 | 150-155 | 155-160 | 160-165 | 165-170 | 170-175 | 175-180 |
|-----------------|---------|---------|---------|---------|---------|---------|---------|---------|
| No. of students | 12      | 20      | - 30    | 38      | 24      | 16      | 12      | 8       |

#### Find the modal height

Watch Video Solution

# 6. The following table gives the weekly wage of

#### workers in a factory:

| Weekly wage<br>(in ₹) | 50-55 | 55-60 | 60-65 | 65-70 | 70-75 | 75-80 | 80-85 | 85-90 |
|-----------------------|-------|-------|-------|-------|-------|-------|-------|-------|
| No. of workers        | 5     | 20    | 10    | 10    | 9     | 6     | 12    | 8     |

Find the (i) mean (ii) modal class (iii) the mode.

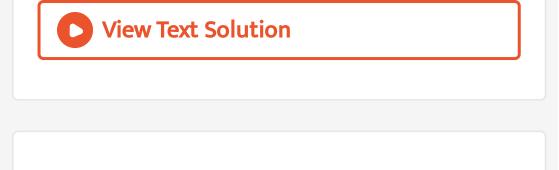

# 7. The following data gives the distribution of

total household expendilture ( in Rs. ) of workers is a city :

| Expenditure<br>(in ₹) | 1000-1500 | 1500-2000 | 2000-2500 | 2500-3000 | 3000-3500 | 3500-4000 |
|-----------------------|-----------|-----------|-----------|-----------|-----------|-----------|
| Frequency             | 24        | 40        | 33        | 28        | 30        | 22        |

Find the average expenditure which is being

done by maximum number of manual workers.

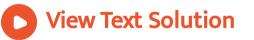

#### 8. The mode of the following series is 36. Find

### the missing frequency in it :

| Class interval | 0-10 | 10-20 | 20-30 | 30-40 | 40-50 | 50-60 | 60-70 |
|----------------|------|-------|-------|-------|-------|-------|-------|
| Frequency      | 8    | 10    |       | 16    | 12    | 6     | 7     |

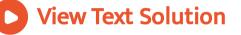

### **9.** Compute the mode of the following data :

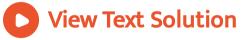

#### Exercise 14 D

### 1. Find the mean, median and mode of the

#### following data :

| Class     | 0-20 | 20-40 | 40-60 | 60-80 | 80-100 | 100-120 | 120-140 |   |
|-----------|------|-------|-------|-------|--------|---------|---------|---|
| Frequency | 6    | 8     | 10    | 12    | 6      | 5       | 3       | 7 |

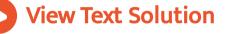

**2.** 100 surnames were randomly picked up from a local telephone directory and the frequency distribution of the number of letters in the English alphabets in the surnames was obtained as follows: Determine

the median number of letters in the surname

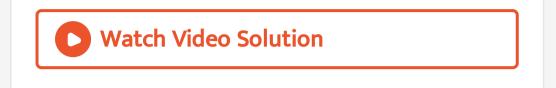

# 3. The following table given the daily income

of 50 workers of a factory :

| Daily income<br>(in ₹) | 100-120 | 120-140 | 140-160 | 160-180 | 180-200 |
|------------------------|---------|---------|---------|---------|---------|
| No. of surnames        | 12      | 14      | 8       | 6       | 10      |

Find the mean, mode nad median of above

data.

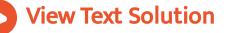

4. A survery regrding the heights (in cm ) of 50

girls of a class conducted and the following

data was obatained.

| Height in cm | 120-130 | 130-140 | 140-150 | 150-160 | 160-170 |
|--------------|---------|---------|---------|---------|---------|
| No. of girls | 2       | 8       | 12      | 20      | 8       |

Find the mean, and mode of above data.

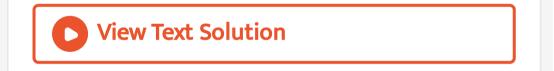

### 5. The table below shows the daily expenditure

### on food of 30 households in a locality:

| Daily expenditure<br>(in ?) | 100-150 | 150-200 | 200-250 | 250-300 | 300-350 |
|-----------------------------|---------|---------|---------|---------|---------|
| No. of households           | 6       | 7       | 12      | 3       | 2       |

Find the mean and median daily expenditure

on food.

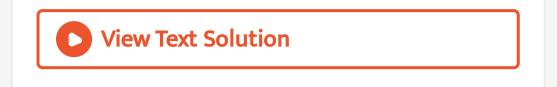

**Revision Exercise Very Short Answer Questions** 

 A data has 19 observation arranged in ascending order. Which observation reprsent the median.

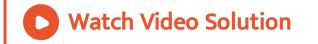

### 2. Write the median class of the following

#### distribution:

| Class     | 0-10 | 10-20 | 20-30 | 30-40 | 40-50 | 50-60 |   |
|-----------|------|-------|-------|-------|-------|-------|---|
| Frequency | 7    | 6     | 8     | 10    | 12    | 5     | ١ |

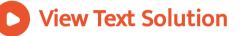

#### 3. Write the modal class of the following

#### distribution :

| Class     | 0-10 | 10-20 | 20-30 | 30-40 | 40-50 | 50-60 |
|-----------|------|-------|-------|-------|-------|-------|
| Frequency | 3    | 5     | 12    | 7     | 6     | 8     |

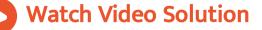

# 4. Write the comulative frequency of class

#### interval 30-40

| Class     | 0-10 | 10-20 | 20-30 | 30-40 | 40-50 |
|-----------|------|-------|-------|-------|-------|
| Frequency | 3    | 7     | 6     | 8     | 5     |

#### A. 21

- B. 24
- C. 28
- D. 8

#### Answer: B

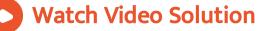

### 5. In the following data, find the values of a

and b . Find the median class modal class :

| Class                   | 0-50 | 50-100 | 100-150 | 150-200 | 200-250    | 250-300 | 300-350 | 350-400 |
|-------------------------|------|--------|---------|---------|------------|---------|---------|---------|
| Frequency               | 5    | 9      | 8       | 11      | 10         | 6       | 8       | 3       |
| Cumulative<br>frequency | 5    | а      | 22      | 33      | <i>b</i> . | 49      | 57      | 60      |

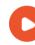

**View Text Solution** 

6. For a certain distribution, mode and median

were found to be 1000 and 1250 respectively.

Find mean for this distribution using an empirical relation

Watch Video Solution

7. While calculating mean the following enteries found were  $\sum fx = 600.$   $\sum f = 50.$  Find the mean. A. 12 B. 60 C. 50 D. 15

#### Answer: A

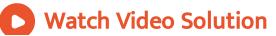

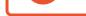

**8.** While calculating median of grouped data the following entries were found I=860, h=20 cf= frequency of preceding class 40 N N=50 and median =868, find the frequency of the median class.

View Text Solution

**9.** While calculating mode the following observation are found. Lower limit of modal

class =40, frequency of modal class =20, frequency of previous class =12, frequency of preceding class =11 and width of the class =10, find mode.

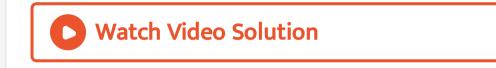

10. If mode and mean of data are found 28 and

24 respectively, find median using empirical formula.

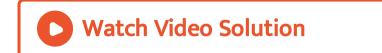

### **1.** Find the mean of following data :

| Marks              | 0-5 | 5-10 | 10-15 | 15-20 | \$0-82 | 25 30 | 30.35 | 35-40 |
|--------------------|-----|------|-------|-------|--------|-------|-------|-------|
| No. of<br>students | 5   | 8    | 19    | 25    | 27     | 50    | 10    | 6     |

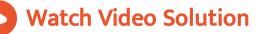

#### 2. Find the mean of the following distribution :

| Class     | 54-49 | 50-74 | 75-99 | 100-124 | 125-149 |
|-----------|-------|-------|-------|---------|---------|
| Frequency | 15    | 25    | 30    | 50      | 10      |

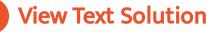

# 3. If the mean of the following data is 5.6, find

#### **p**:

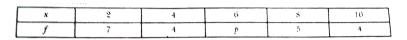

# Watch Video Solution

# **4.** Find the median for the following data :

| Marks              | Below 10 | Below 20 | Below 30 | Below 40 | Below 50 | Below 60 |
|--------------------|----------|----------|----------|----------|----------|----------|
| No. of<br>students | 6        | 15       | 29       | -41      | 60       | 70       |

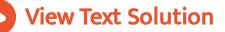

#### 5. Find the mode of following distribution. :

| Marks              | Less    | Less    | Less    | Less    | Less    | Less    | Less    | Less    |
|--------------------|---------|---------|---------|---------|---------|---------|---------|---------|
|                    | than 10 | than 20 | than 30 | than 40 | than 50 | than 60 | than 70 | than 80 |
| No. of<br>students | 2       | 21      | 34      | . 46    | 66      | 77      | 92      | . 100   |

View Text Solution

#### **Revision Exercise Long Answer Questions**

**1.** Find the mean percentage of the work completed for a presect in a country from the following frequency idstribution by step

# deviation method.:

| Percentage of wo<br>completed | rk under 20 | under 40 | under 60 | undes 80 | under 166 |
|-------------------------------|-------------|----------|----------|----------|-----------|
| No. of districts              | 15          | 60       | 75       | 92       | 100       |

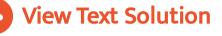

**2.** The total number of observations in the following distribution table is 120 and their mean is 50. Find the value of missing frequencies  $f_1$  and  $f_2$ :

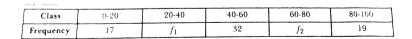

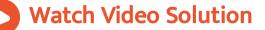

**3.** The marks obtained by 200 students in an examination are given below. : Draw a less than ogive for the above distribution and use less than ogive to find median.

**View Text Solution** 

4. Find the mean, median and mode of the

following data :

View Text Solution

# 5. Find the mode of the following series:

| l | Size      | 45-55 | 55-65 | 65-75 | 75-85 | 85-95 | 95-105 | 105-115 |
|---|-----------|-------|-------|-------|-------|-------|--------|---------|
|   | Frequency | 7     | 12    | 17    | 30    | 32    | 6      | 10      |

# **Watch Video Solution**